Załącznik Nr 1 do ogłoszenia o zamówieniu (WM 47/05/2019)

………………………………………

pieczęć wykonawcy

……………………………………

Miejscowość, data

## **Formularz Ofertowy.**

Dotyczy przetargu nieograniczonego na: ……………………………….

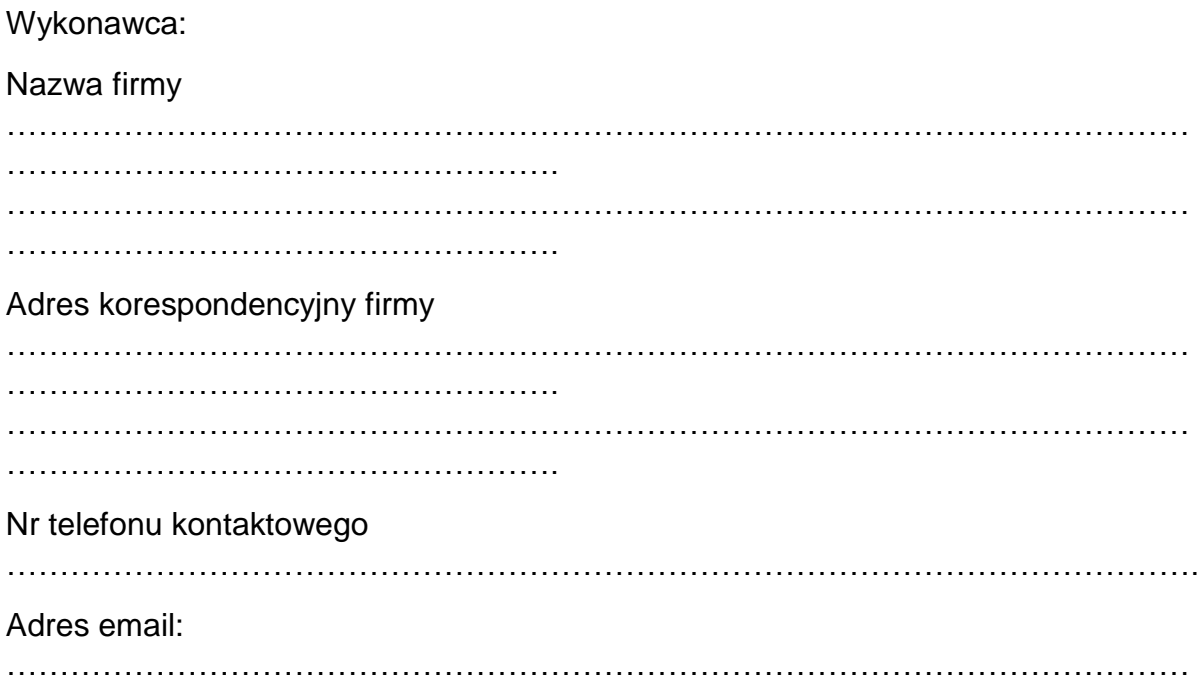

- 1. Przystępując do udziału w przedmiotowym postępowaniu, oferujemy realizację przedmiotu zamówienia za cenę zgodnie z opisem przedmiotu zamówienia: Netto ………………………………………………………………………………PLN podatek VAT ………………% ……………………………………………..……PLN brutto ………………………………………………..…………………………….PLN słownie:…………………………………………………………………………... PLN
- 2. Oświadczam/oświadczamy, że zobowiązuję/zobowiązujemy się do zawarcia umowy w brzmieniu przedstawionym przez zamawiającego, uwzględniającej postanowienia sformułowane w SIWZ w terminie 7 dni od otrzymaniu informacji o wyborze oferty.
- 3. Akceptuję, że Informacja o wyborze mojej oferty i wezwanie do zawarcia umowy zostanie przesłane do Wykonawcy (składającego ofertę) z adresu poczty e-mailowej: zarzad@wspolnota.ps45.pl, na adres ubiegającego się o wykonanie zamówienia.
- 4. W przypadku otrzymania wezwania i niepodpisania umowy w terminie, o którym mowa w pkt. 2, wniesione wadium w wysokości 25 000 zł (słownie dwadzieścia pięć tysięcy) ulega przepadkowi na rzecz Zamawiającego.

…………………………………………………….

pieczęć i podpis Wykonawcy (składającego ofertę)